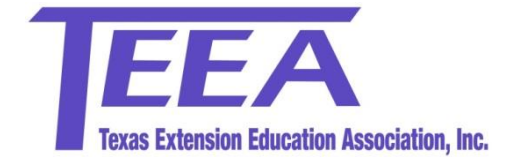

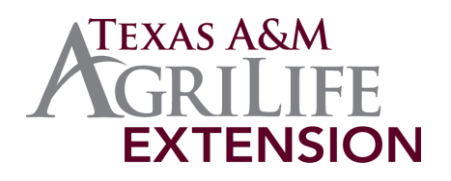

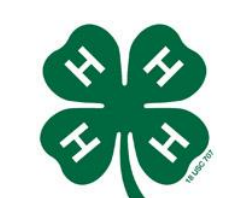

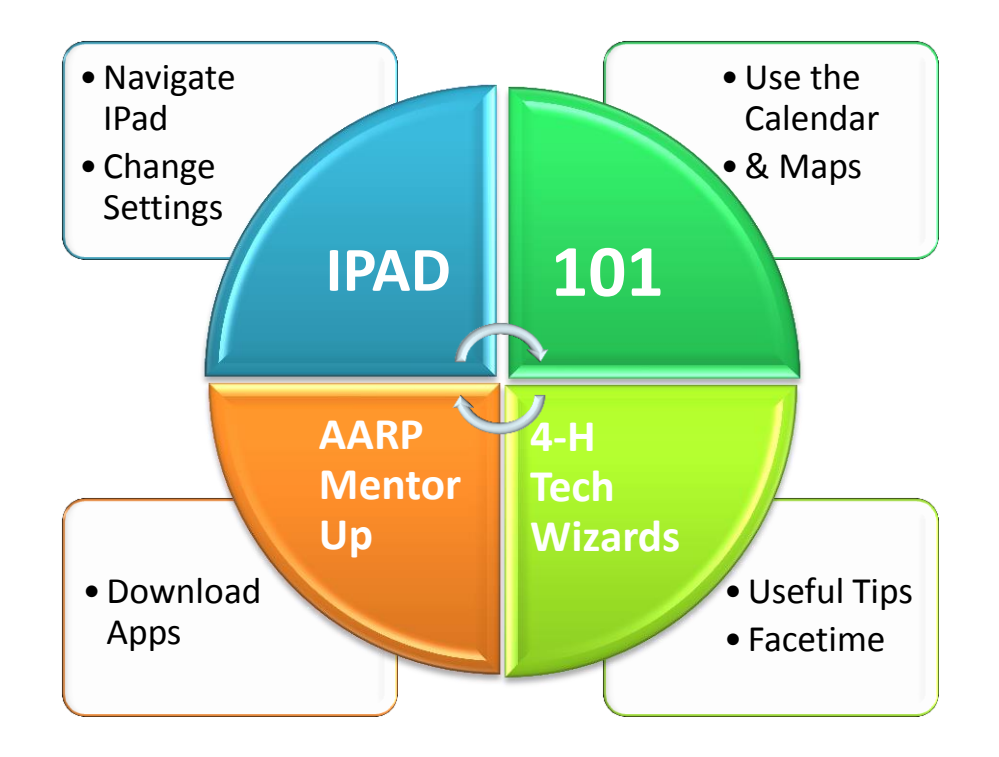

## Texas Extension Education Association Conference Wichita Falls, Texas September 9-10, 2014

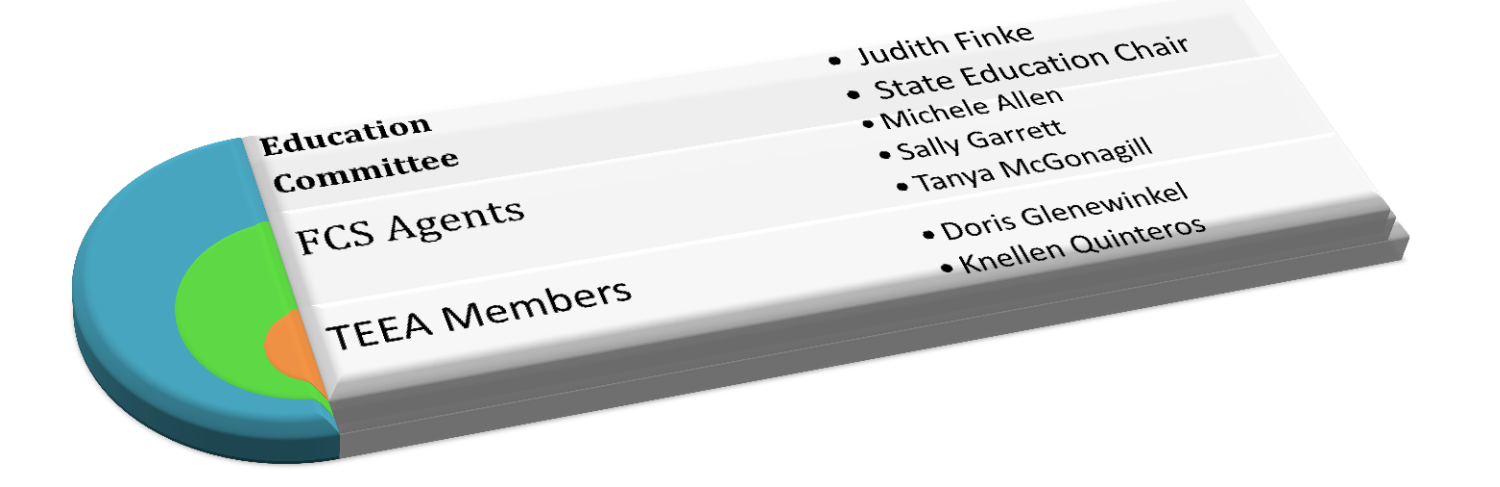

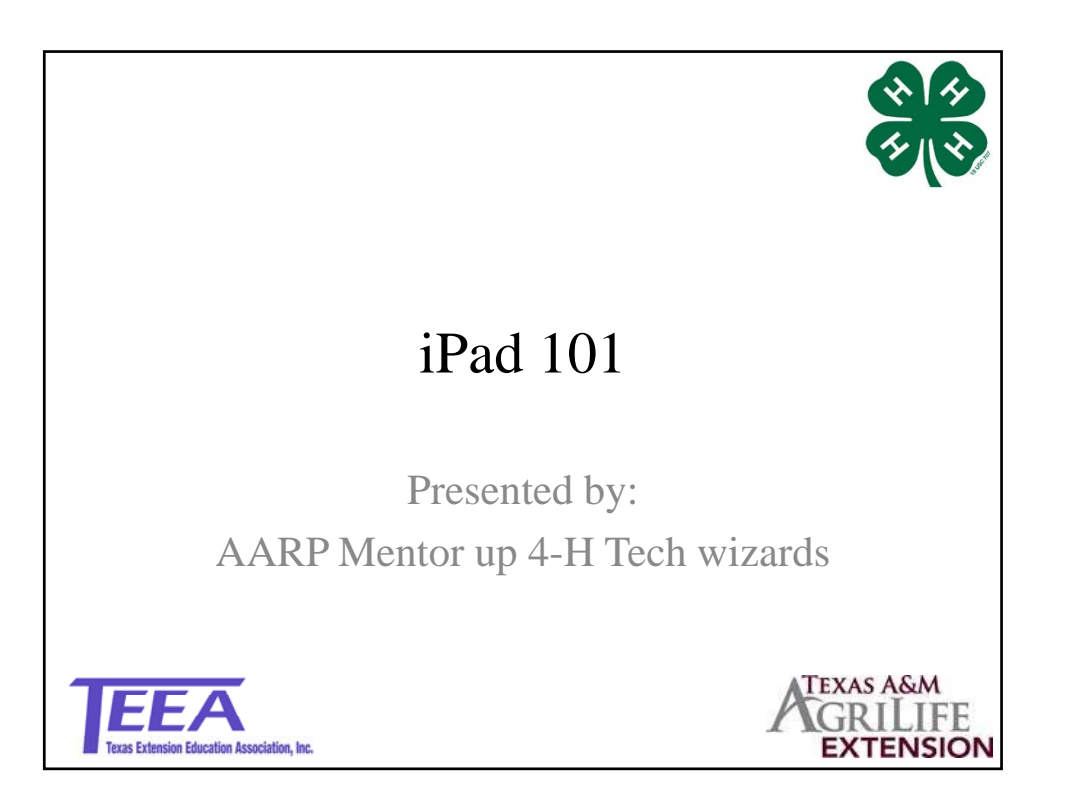

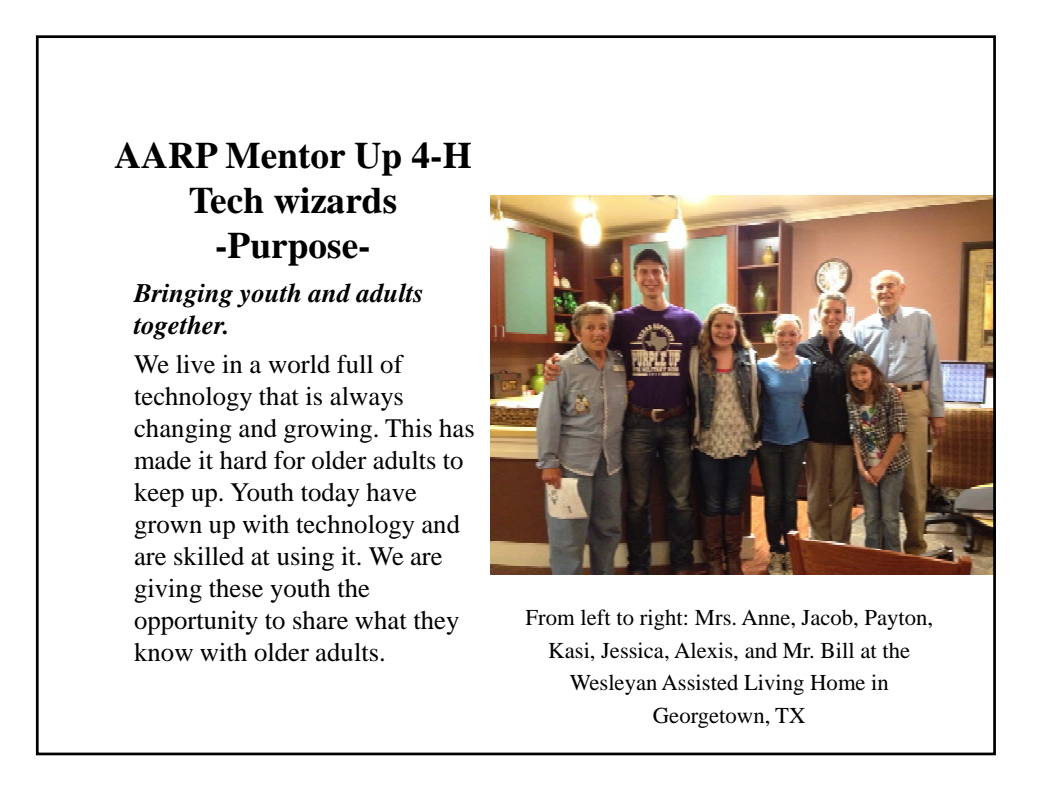

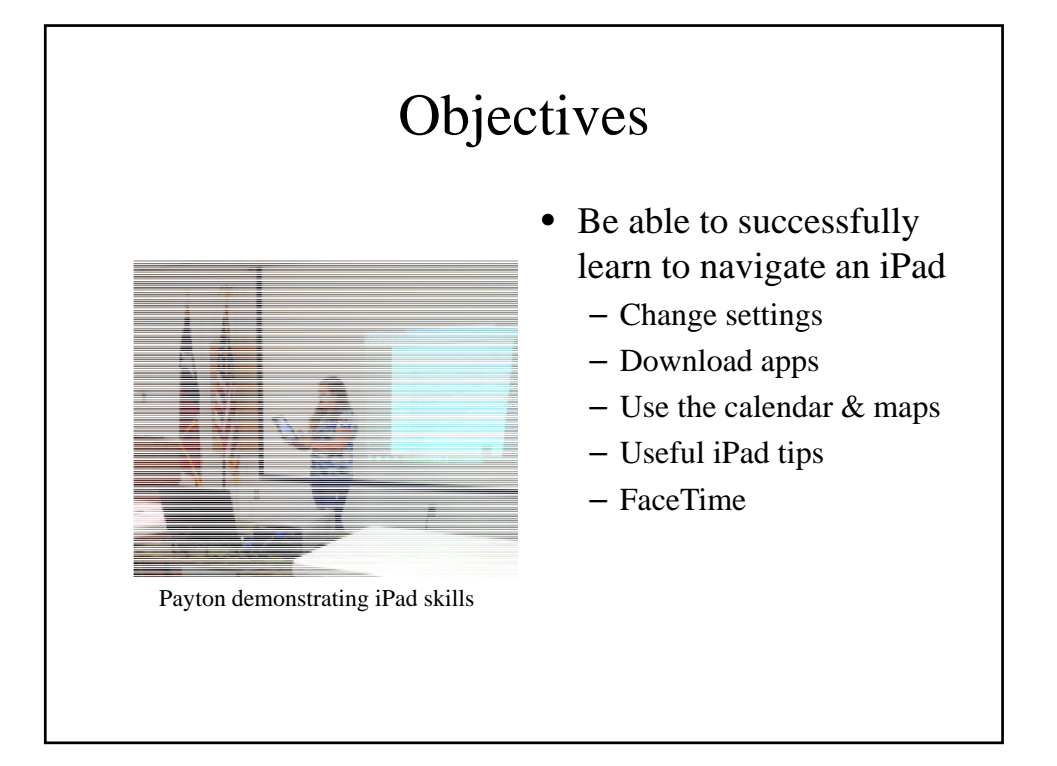

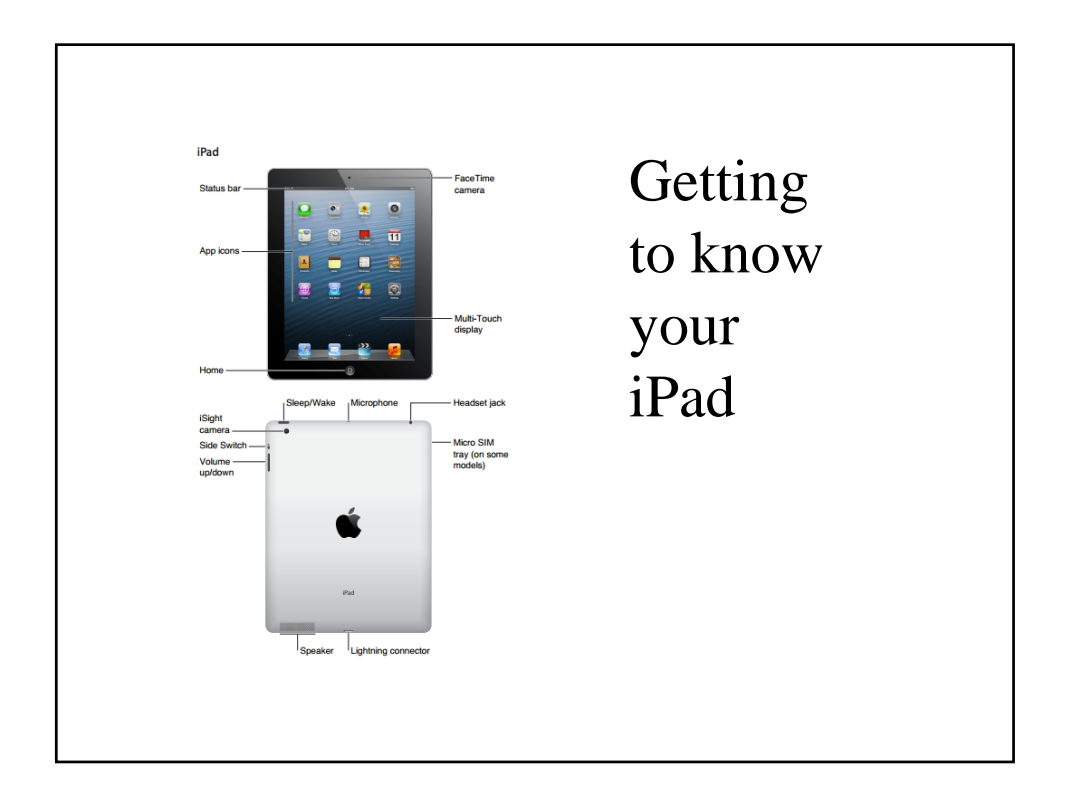

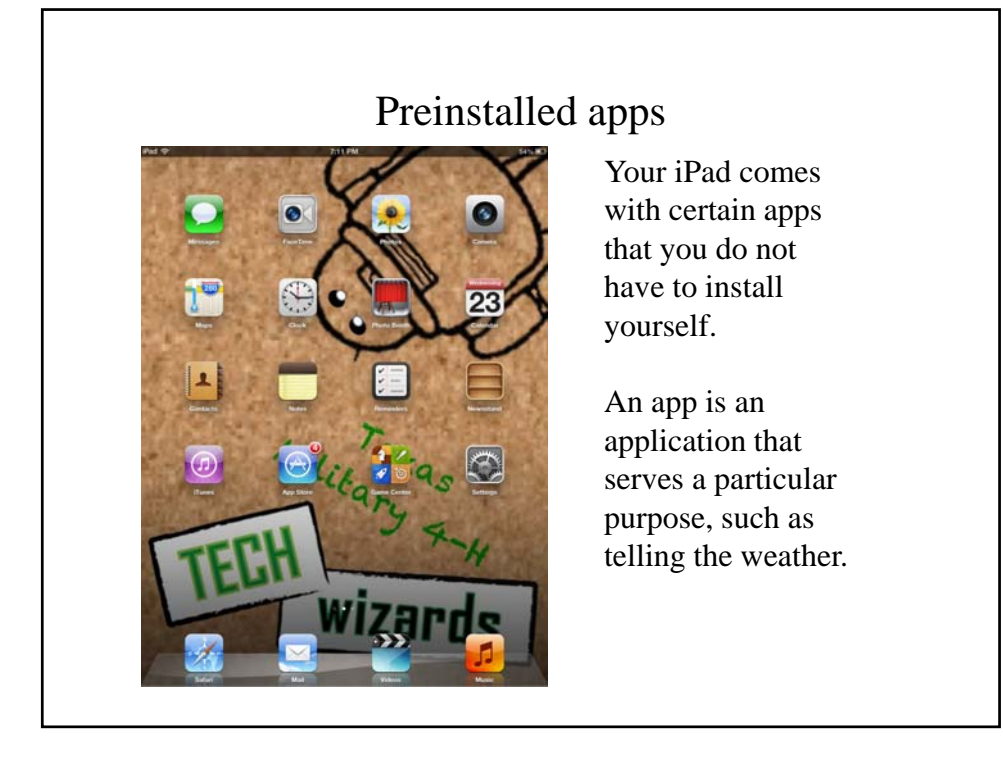

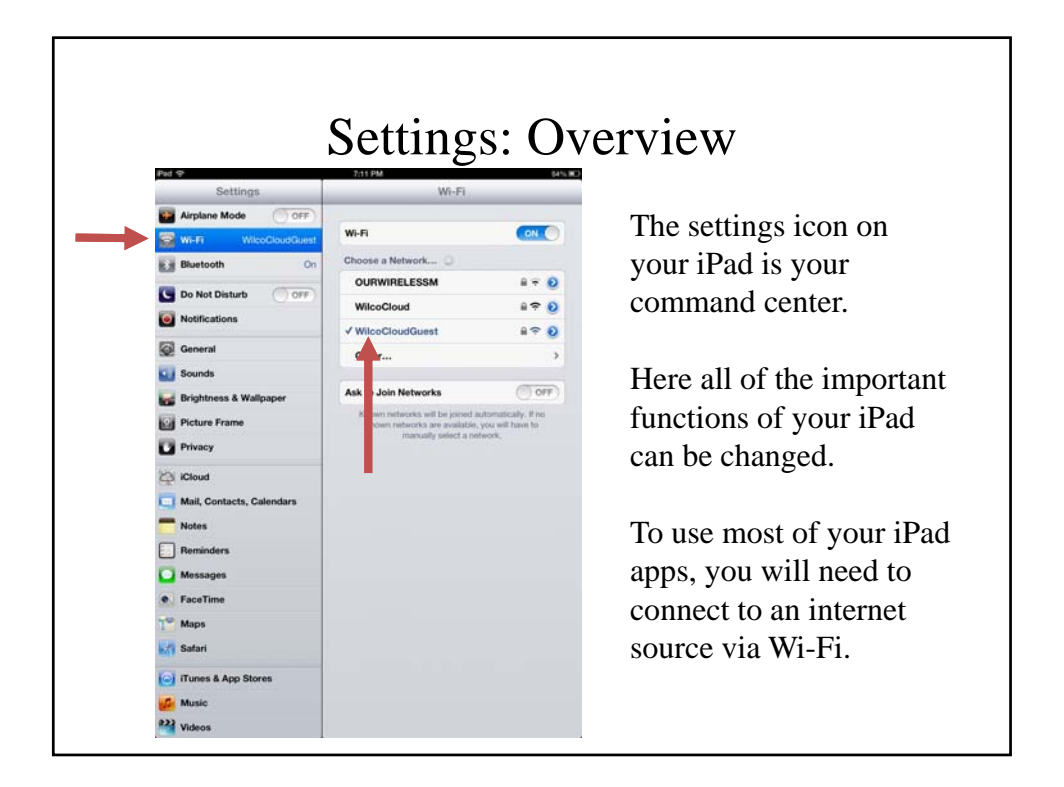

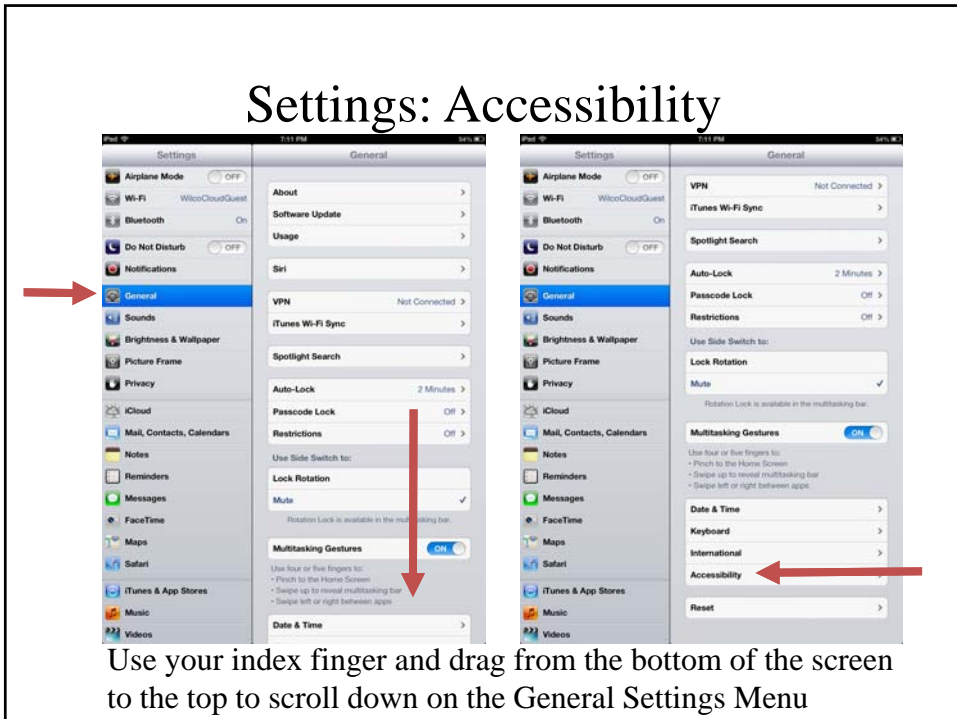

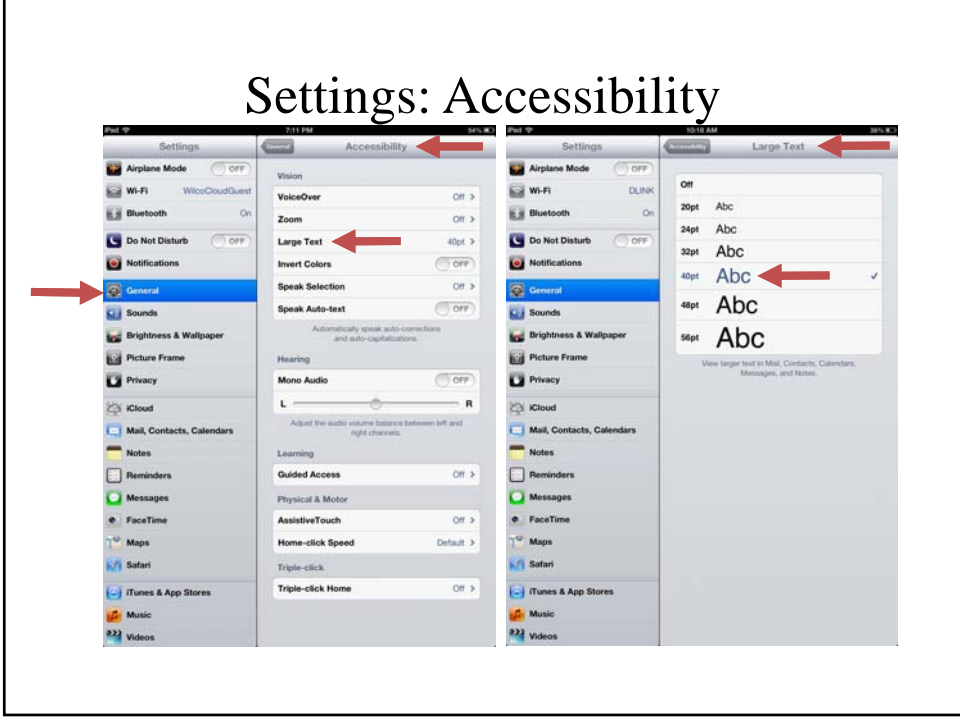

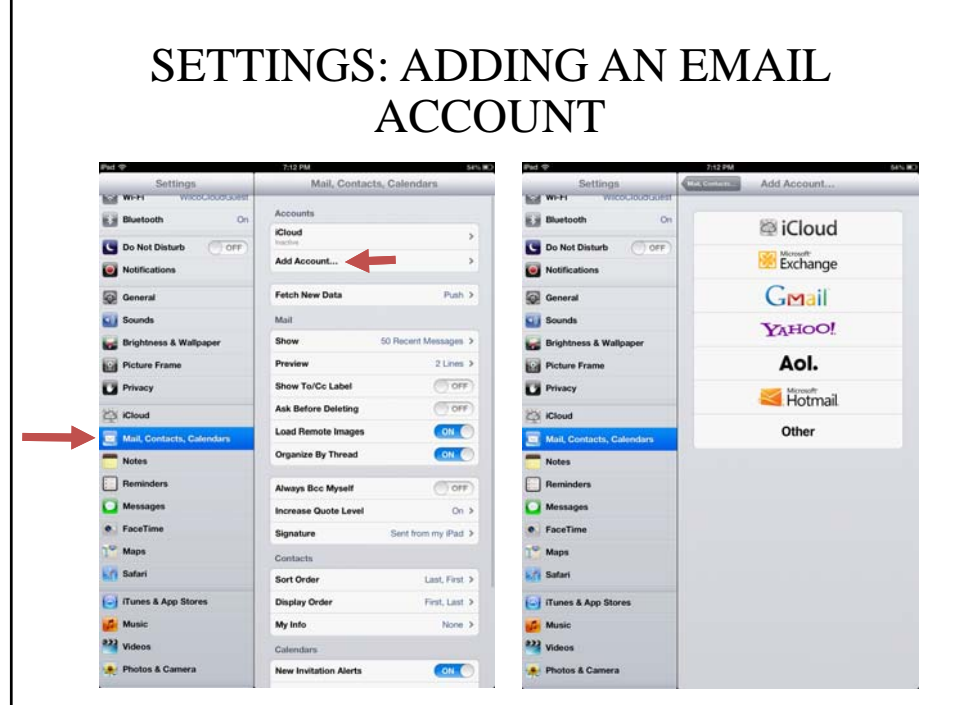

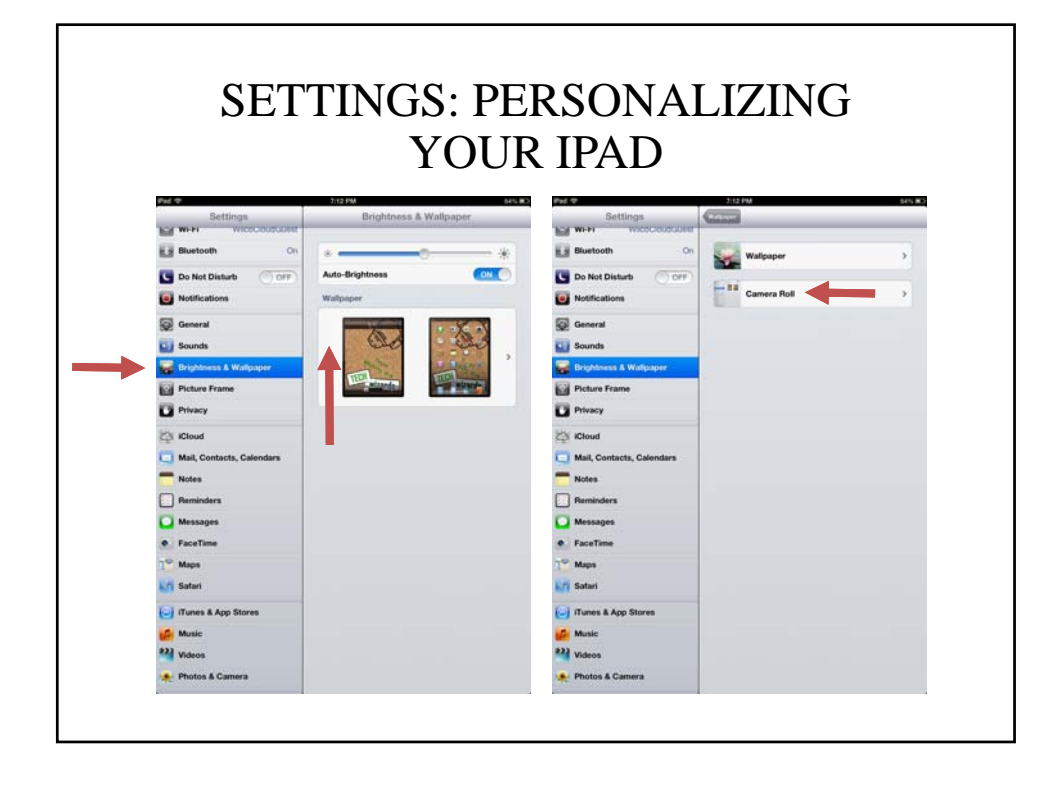

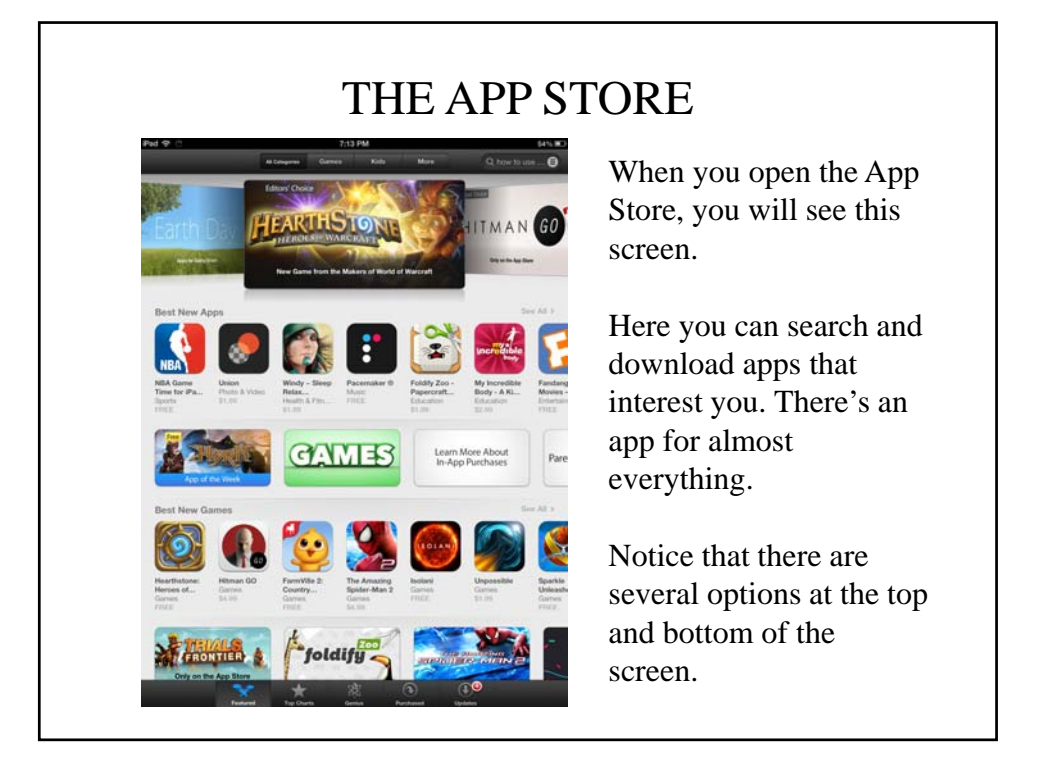

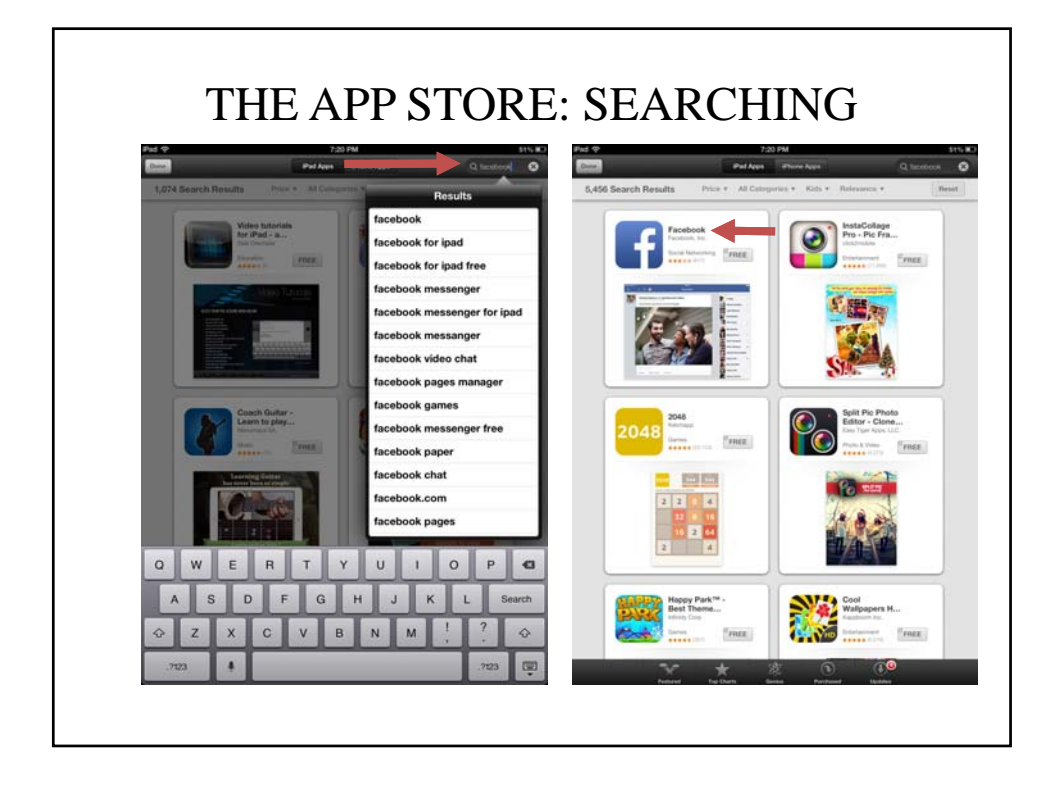

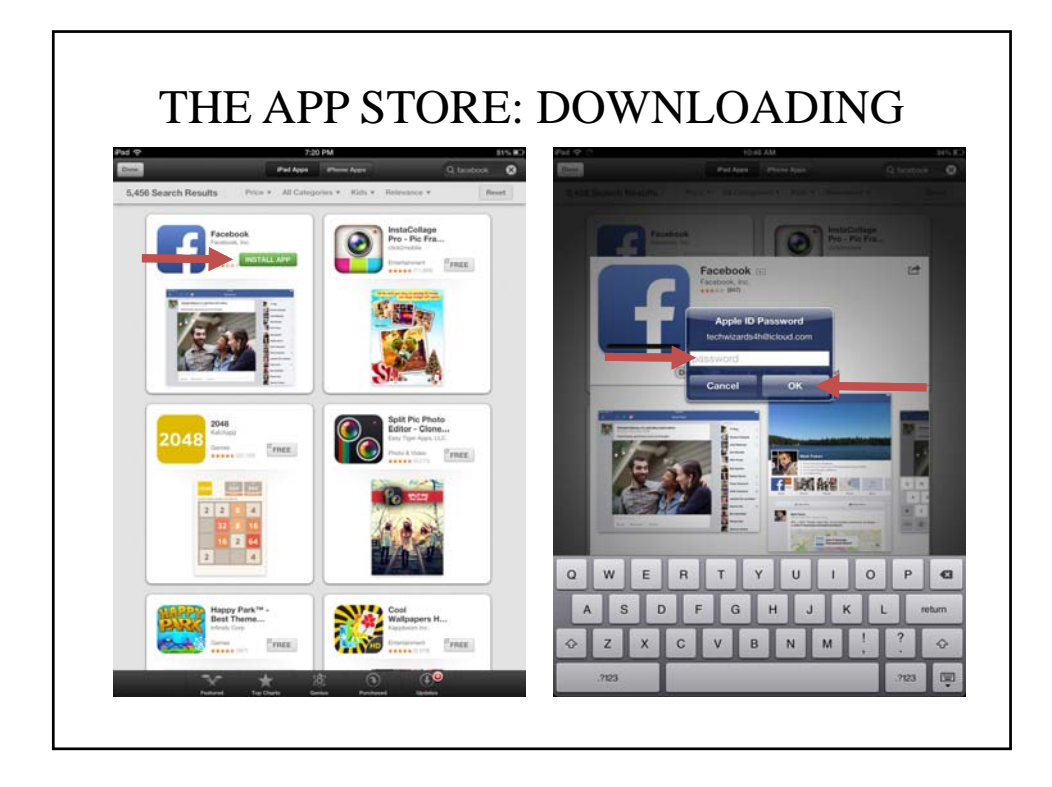

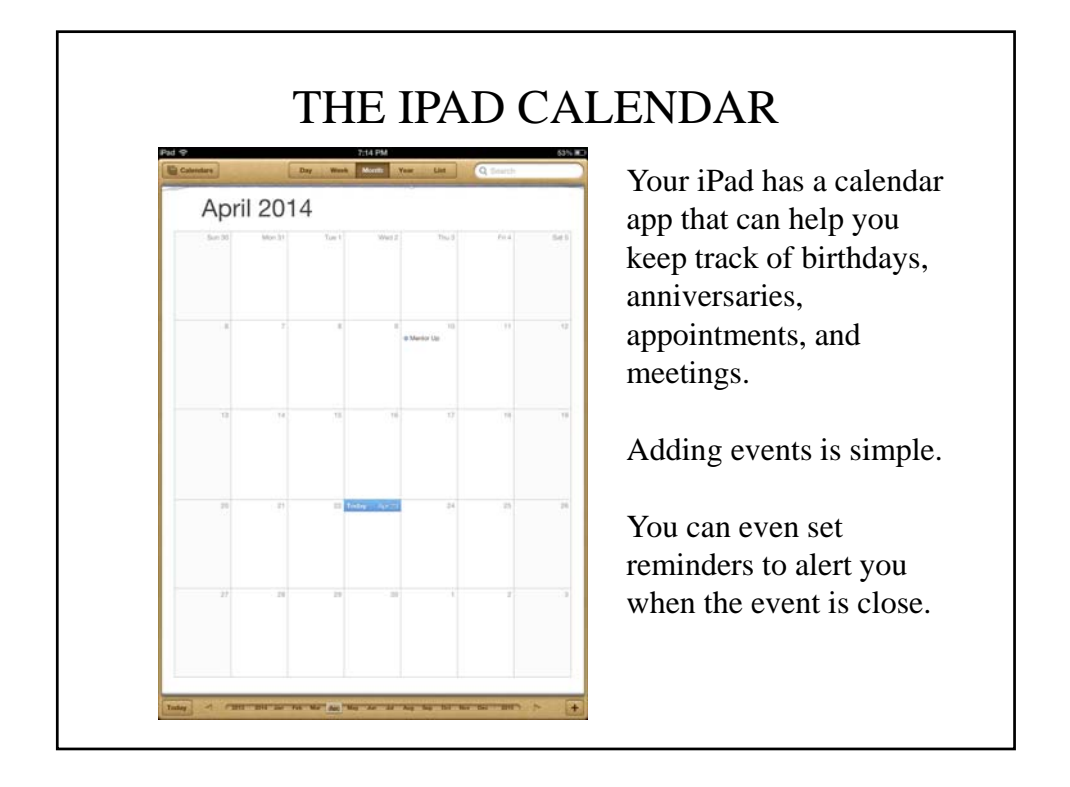

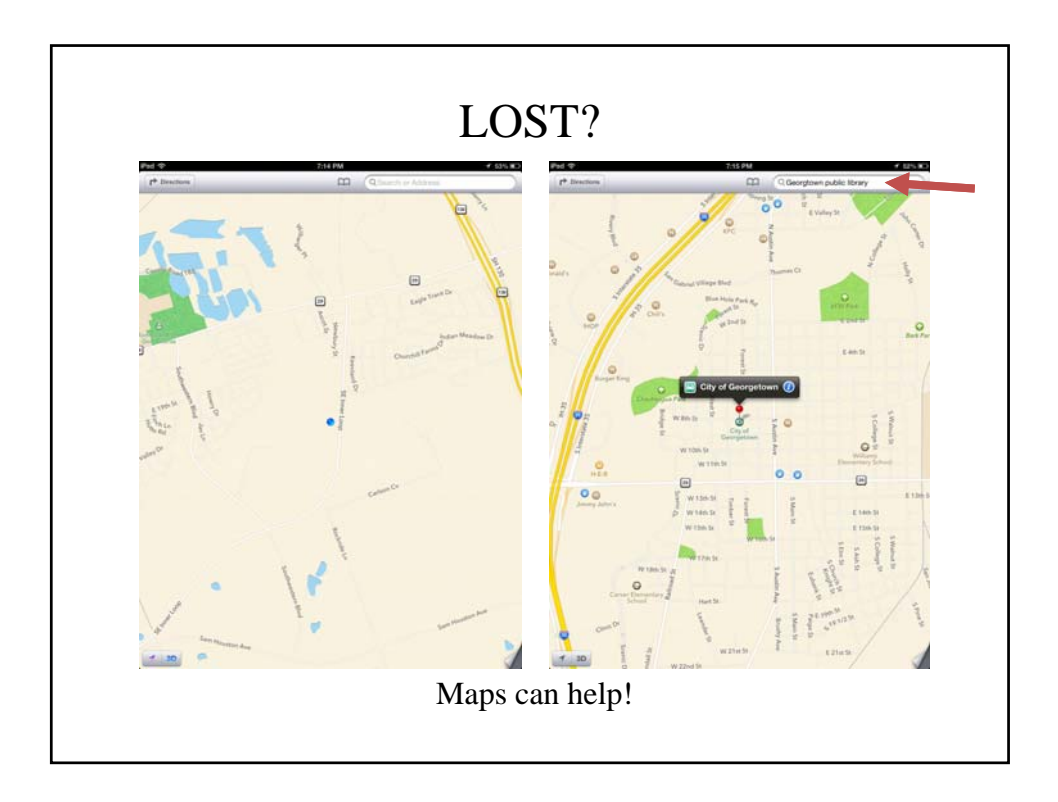

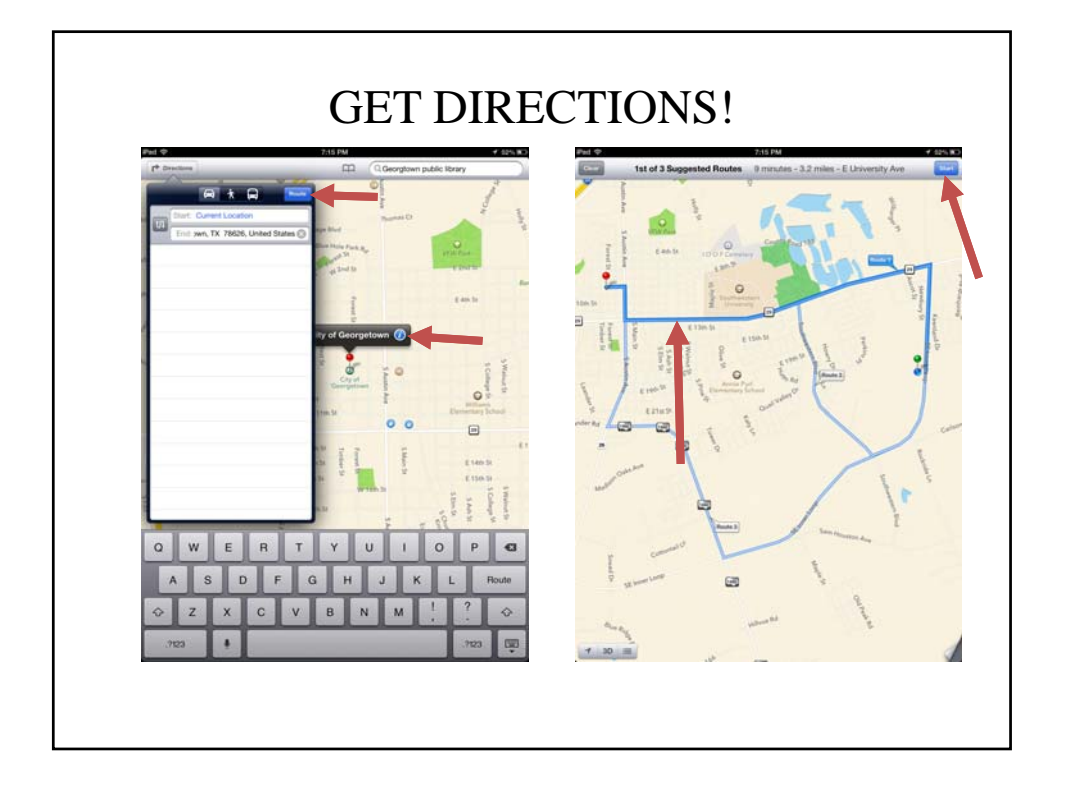

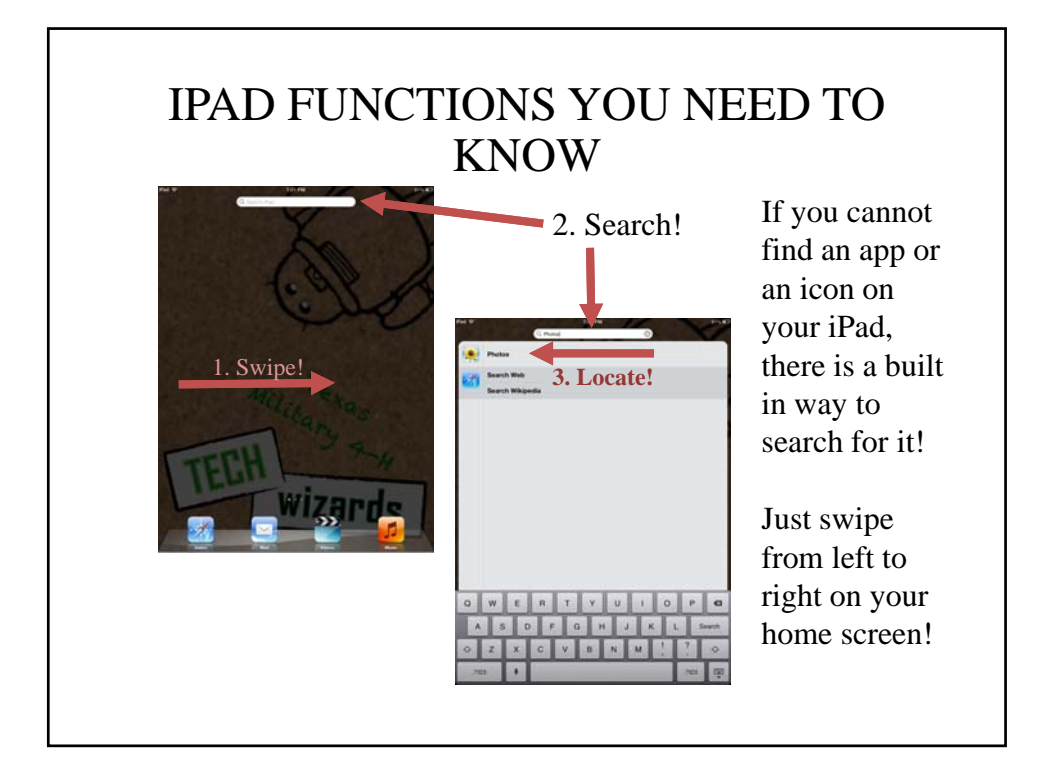

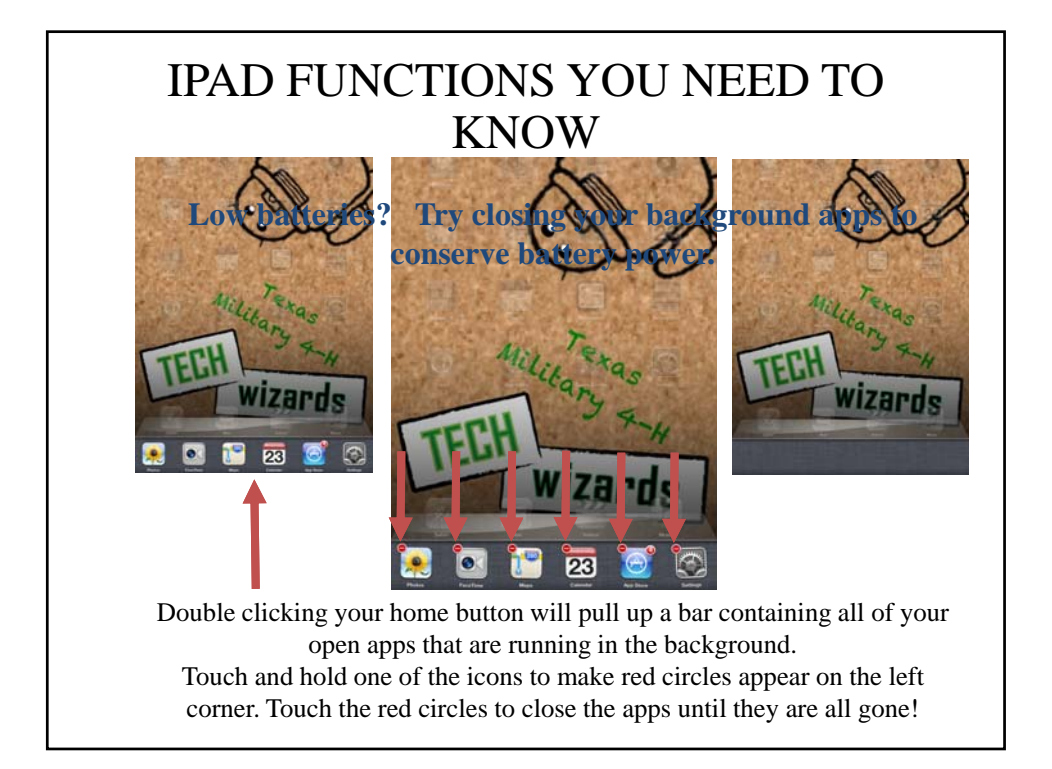

## BONUS ACTIVITY: FACETIME

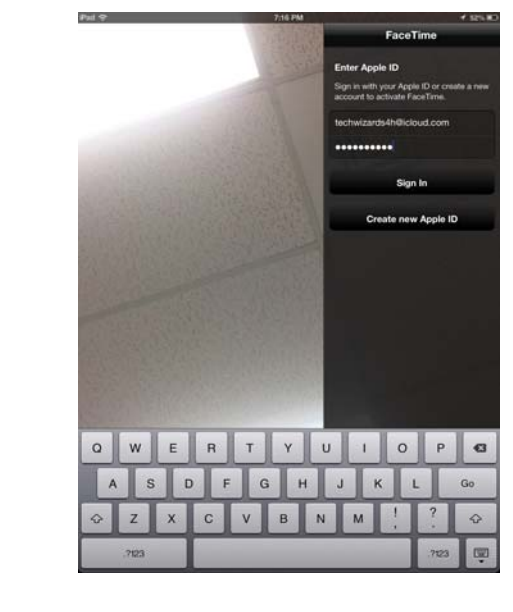

A fun iPad feature to use is an app called FaceTime.

FaceTime allows you to make video calls via Wi-Fi to the people in your contacts list.

You will need to sign-in using your Apple ID and password on the right side of the screen first.

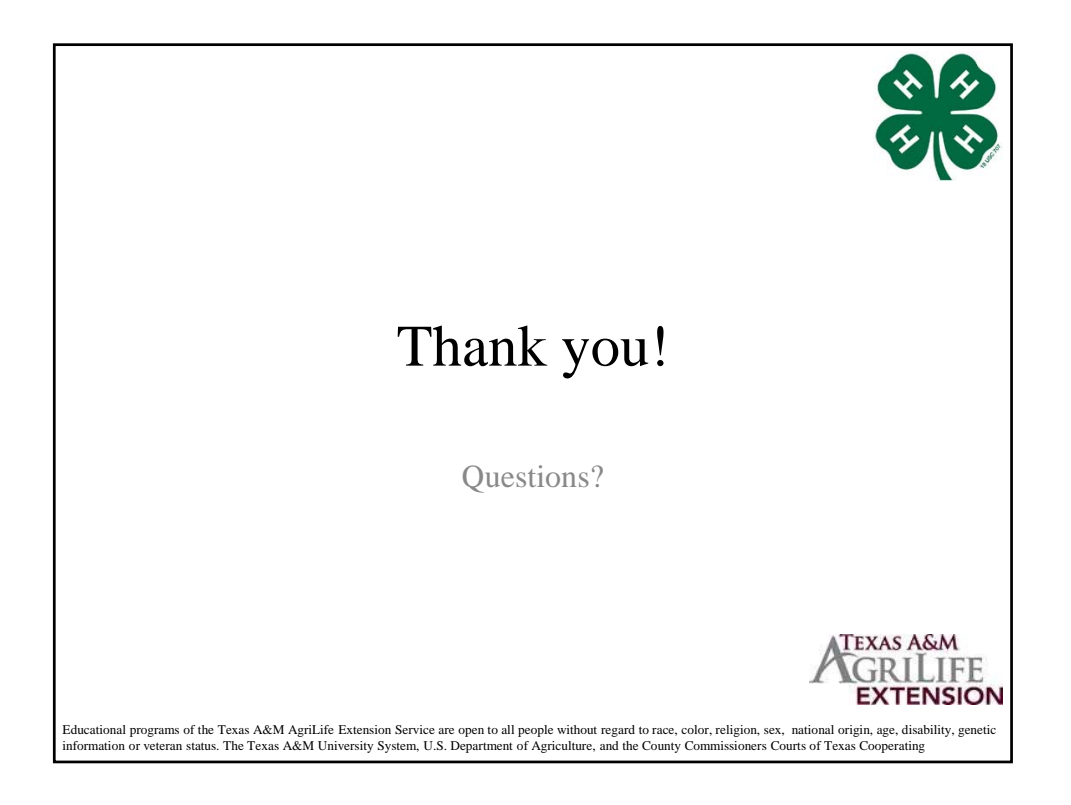